## **ПРИМЕНЕНИЕ СРЕДСТВ ЭВМ ПРИ ОБРАБОТКЕ ДАННЫХ АКТИВНОГО ЭКСПЕРИМЕНТА**

Методы активного эксперимента занимают важное место в деятельности инженера. Их применение позволяет получать математические модели, описывающие свойства широкого класса объектов исследований.

При этом не возникает необходимость в оценке процессов, протекающих внутри объекта. Получение математической модели обеспечивается четким выполнением алгоритма исследований и надежным определением значений функции отклика объекта.

В этом случае задачей исследователя является реализация алгоритма активного эксперимента с помощью различных средств обработки данных.

Выполнение этой задачи позволяет реализовать все этапы работы с математической моделью эксперимента

Цель и задачи работы

Целью работы является ознакомление студентов с использованием вычислительной техники для обработки экспериментальных данных, полученных в результате проведения активного эксперимента при исследовании технологических процессов.

 В ходе лабораторной работы студенты должны приобрести навыки использования вычислительной техники и специального программного обеспечения, а именно программных пакетов MathCad, Microsoft Excel, для обработки экспериментальных данных, полученных при проведении полного факторного эксперимента и при ортогональном планировании эксперимента.

При выполнении работы студенты должны научиться работать с полученными математическими моделями.

Перед студентами стоит задача изучения использования средств ЭВМ при проведении методов планирования активного эксперимента применительно к технологическим задачам.

Студенты должны освоить принципы составления матрицы планирования полного факторного эксперимента, проводить расчет коэффициентов регрессии, использовать статистические критерии для оценки однородности, нормальности экспериментальных данных, значимости коэффициентов и адекватности полученной математической модели, а также проводить ее оптимизацию с использованием программных средств.

## Теоретическая часть

Планирование эксперимента - это оптимальное (наиболее эффективное) управление ходом эксперимента с целью получения максимально возможной информации на основе минимально допустимого количества опытных данных.

Под экспериментом будем понимать систему операций, воздействий и (или) наблюдений, направленных на получение информации об объекте при исследовательских испытаниях.

Эксперимент, в котором исследователь по своему усмотрению может изменять условия его проведения, называется активным экспериментом.

Эксперимент, при котором уровни факторов в каждом опыте регистрируются исследователем, но не задаются им, является пассивным .

Перед проведением планирования активного эксперимента необходимо собрать дополнительную информацию об исследуемом объекте.

 Для получения дополнительной информации можно использовать результаты пассивного эксперимента, осуществлявшегося в предыдущих исследованиях или описанного в литературе.

Планирование эксперимента позволяет варьировать все факторы и получать одновременно оценки их влияния.

При этом важно учитывать следующее:

- стремление к минимизации числа опытов;
- •одновременное варьирование всех переменных, определяющих процесс; •выбор четкой стратегии, позволяющей принимать обоснованные решения после каждой серии экспериментов.

Активные эксперименты обладают следующими достоинствами:

1) результаты наблюдений  $y_1, y_2, ..., y_n$  представляют собой независимые, нормально распределенные случайные величины;

)дисперсии равны друг другу (выборочные оценки однородны);

3) независимые переменные x<sub>1</sub>, x<sub>2</sub>, …, x<sub>p</sub> измеряются с пренебрежимо малой погрешностью по сравнению с погрешностью в определении y;

4) активный эксперимент лучше организован: оптимальное использование факторного пространства позволяет при минимальных затратах получить максимум информации об изучаемых явлениях.

При планировании эксперимента удается избежать корреляции между коэффициентами уравнения регрессии.

В случае статистического подхода математическая модель объекта или процесса представляется в виде полинома, т.е. отрезка ряда Тейлора, в который разлагается неизвестная функция

$$
y(x_1, \mathbb{X} | x_k) = b_0 + \sum_{i=1}^k b_i x_i + \sum_{i=1}^k b_{ij} x_i x_j + \sum_{i=1}^k b_{iju} x_i x_j x_u + \sum_{i=1}^k b_{ii} x_i^2 + \mathbb{X}
$$

где b<sub>o</sub>- свободный член; b<sub>i</sub> — линейные эффекты; b<sub>ij</sub> — эффекты парного взаимодействия; b<sub>ii</sub> — квадратичные эффекты; bi<sub>iju</sub> — эффекты тройного взаимодействия.

Система «Черный ящик».

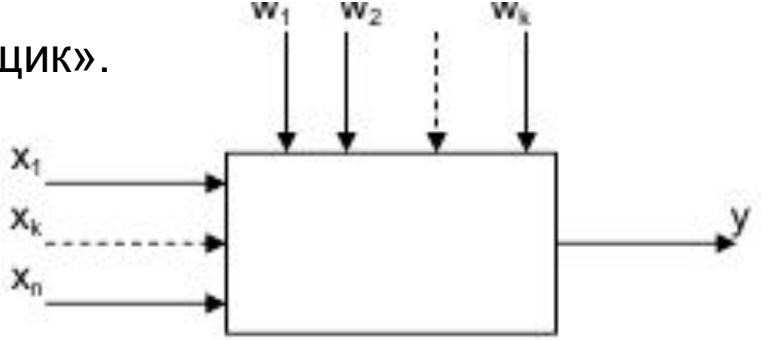

Объект исследования можно представить в виде системы «черный ящик» (рис.).

Суть системы «черный ящик» состоит в изучении зависимости отклика системы Y на изменение входных измеряемых и управляемых параметров  $X(x_{1}, x_{2})$ х $_{2},...,\,$ х $_{\sf n}$ ) при действии случайных факторов W(w $_{\sf 1}$ ,w $_{\sf 2},...,\,$  w $_{\sf k}$ ), которые называют «шумом» объекта.

Комплекс параметров Х называют основным, он определят условия эксперимента.

Выходным параметром Y может являться любые технологические или технические показатели исследуемого процесса.

Случайным будет считаться любой фактор, не вошедший в основной комплекс входных параметров

## Полный факторный эксперимент

При полном факторном эксперименте полученное уравнение регрессии принимает вид полинома первой степени

$$
y(x_1, \mathbb{R} \mid x_k) = b_0 + \sum_{i=1}^k b_i x_i + \sum_{\substack{i=1 \ i \neq j}}^k b_{ij} x_i x_j + \sum_{\substack{i=1 \ i \neq j \neq \mathbb{N} \neq n}}^k b_{ijn} x_i x_j \mathbb{R} \mid x_n
$$

Уровни факторов для ПФЭ представляют собой границы исследуемой области по выбранному параметру (минимальное и максимальное значение фактора).

Зная максимальное  $z^{i}_{max}$  и минимальное  $z^{i}_{min}$  значения технологического параметра (фактора) можно определить координаты центра плана, так называемый основной уровень z $^{\sf i}{}_{\sf 0}$ , а также интервал (шаг) варьирования  $\Delta {\sf z}^{\sf j}$  :

$$
z_i^0 = \frac{z_i^{\max} + z_i^{\min}}{2}, z_i = \frac{z_i^{\max} - z_i^{\min}}{2}
$$
   
  $\text{rge i=1, 2, 3, ..., k,}$ 

где k – число факторов.

От систем координат z<sub>1</sub>,..., z<sub>k</sub> необходимо перейти к новой безразмерной системе координат x<sub>1</sub>, …, x<sub>к</sub> с помощью линейного преобразования:

$$
x_i = \frac{z_i - z_i^0}{\Delta z_i}, \qquad \text{rge i=1, 2, 3, ..., k.}
$$

При планировании по схеме полного факторного эксперимента (ПФЭ) реализуются все возможные комбинации факторов на всех выбранных для исследования уровнях.

Количество опытов N при ПФЭ определяется по формуле: N=n<sup>k</sup>, пде n- количество уровней.

В таблице представлена расширенная матрица планирования для двухфакторного полнофакторного эксперимента с использованием безразмерной системой координат.

Любой коэффициент уравнения регрессии b<sub>j</sub> определяется скалярным произведением столбца у на соответствующий столбец x<sub>j</sub> , отнесенным к числу опытов в матрице планирования N:

$$
b_j = \frac{1}{N} \sum_{i=1}^N x_{ij} y_j
$$

Расширенная матрица планирования полного факторного эксперимента 2<sup>2</sup>

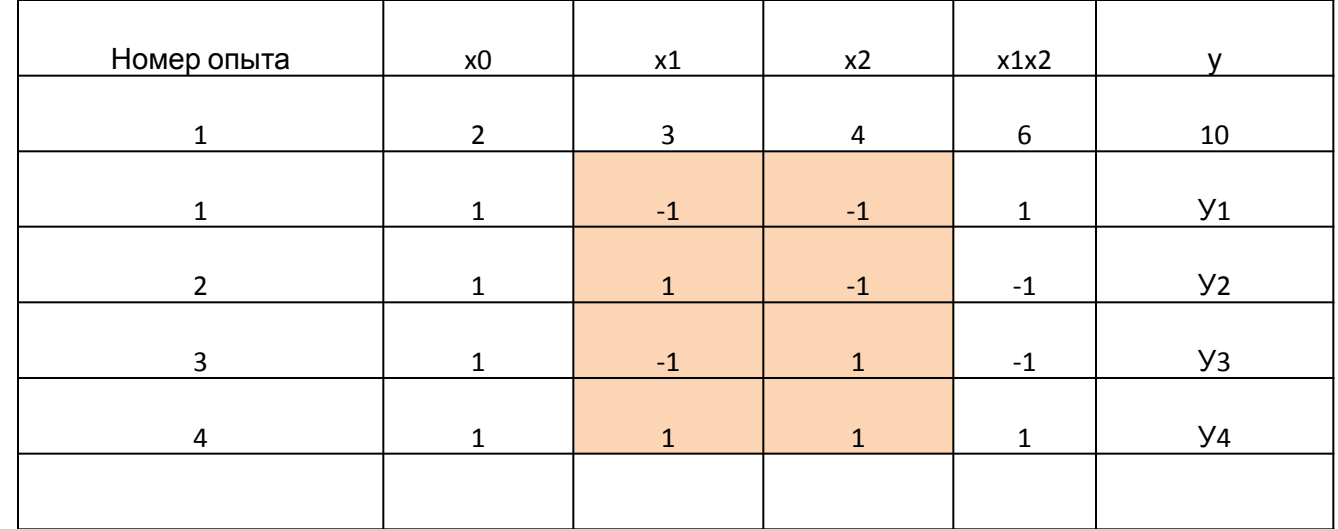

Расширенная матрица планирования полного факторного эксперимента 2<sup>2</sup>

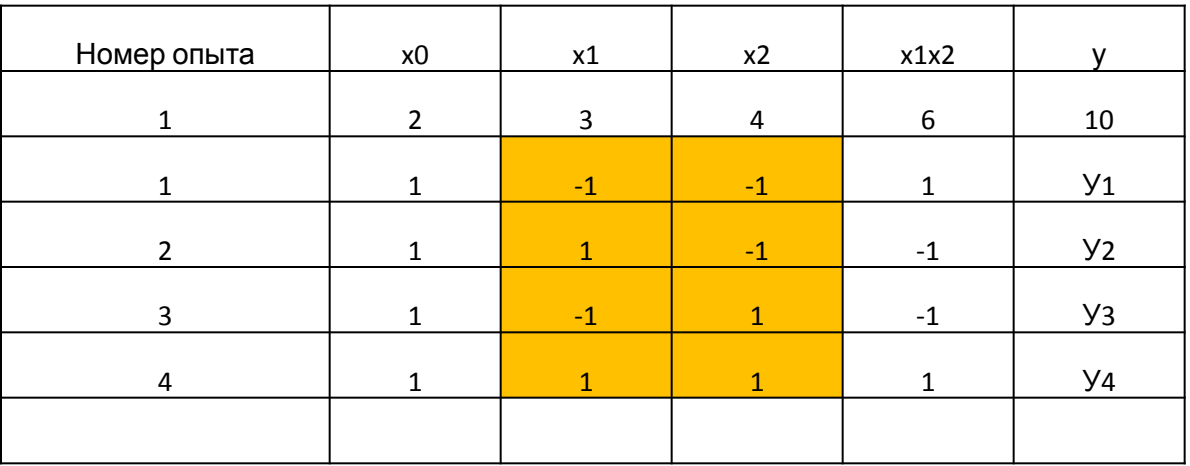

Для изучения зависимости соотношения между теплотой сгорания угля от зольности и содержания серы был проведен полный факторный эксперимент 2 $^2$ .

 Каждый опыт повторялся два раза. Определить уравнение регрессии в безразмерном масштабе.

1.Ввод начальных данных — минимальные и максимальные значения входящих параметров, в данном случае — зольности (z1) и содержания серы (z2), вычисление основного уровня (z0) и интервала варьирования (∆z).(рис.)

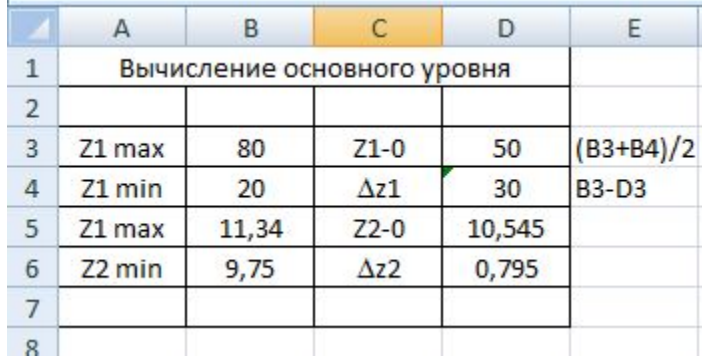

- Расчет основного уровня и интервала варьирования.

Составление матрицы планирования ПФЭ.

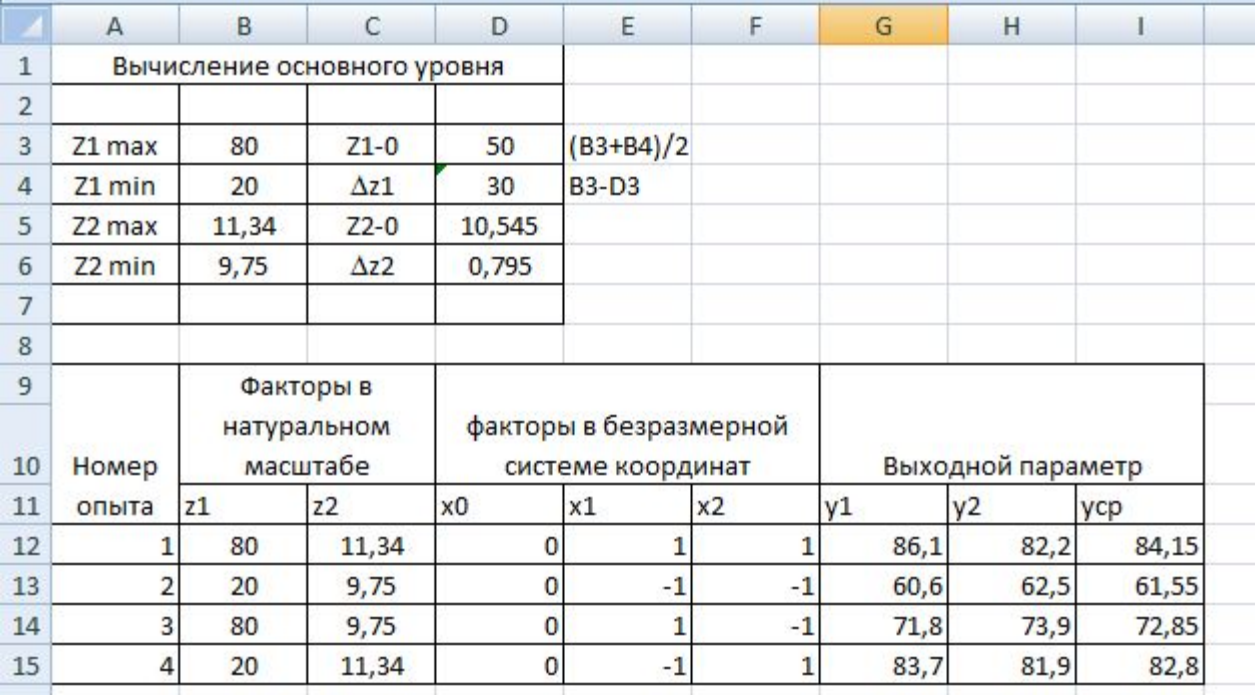

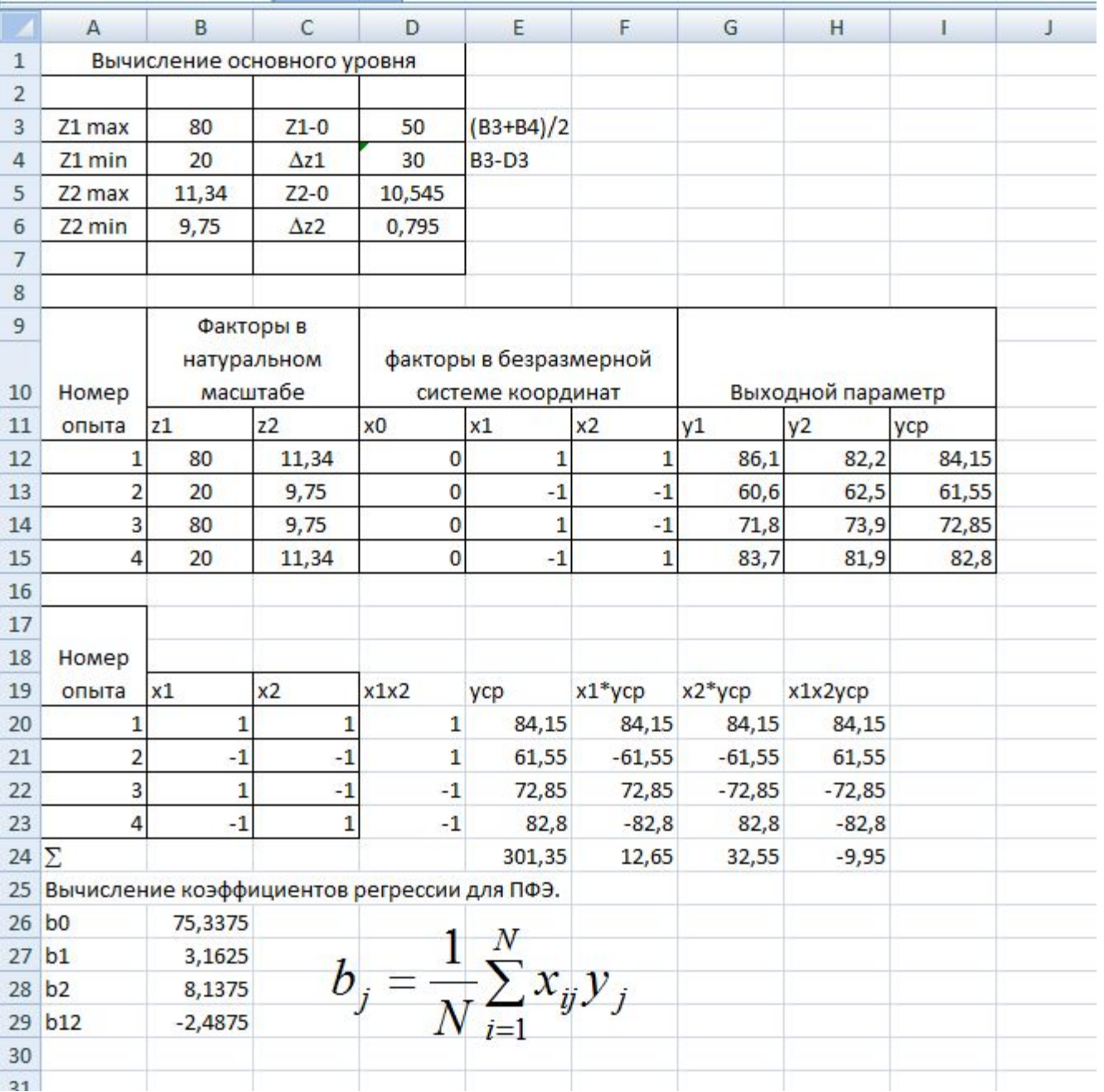

Составление матрицы планирования ПФЭ

После того как получено уравнение регрессии, построим линии равного уровня. Для этого выразим х<sub>2</sub> через значения х<sub>1</sub>:

 $x_2 = (y - b_0 - b_1 \cdot x_1)/(b_2 + b_{12} \cdot x_1)$ 

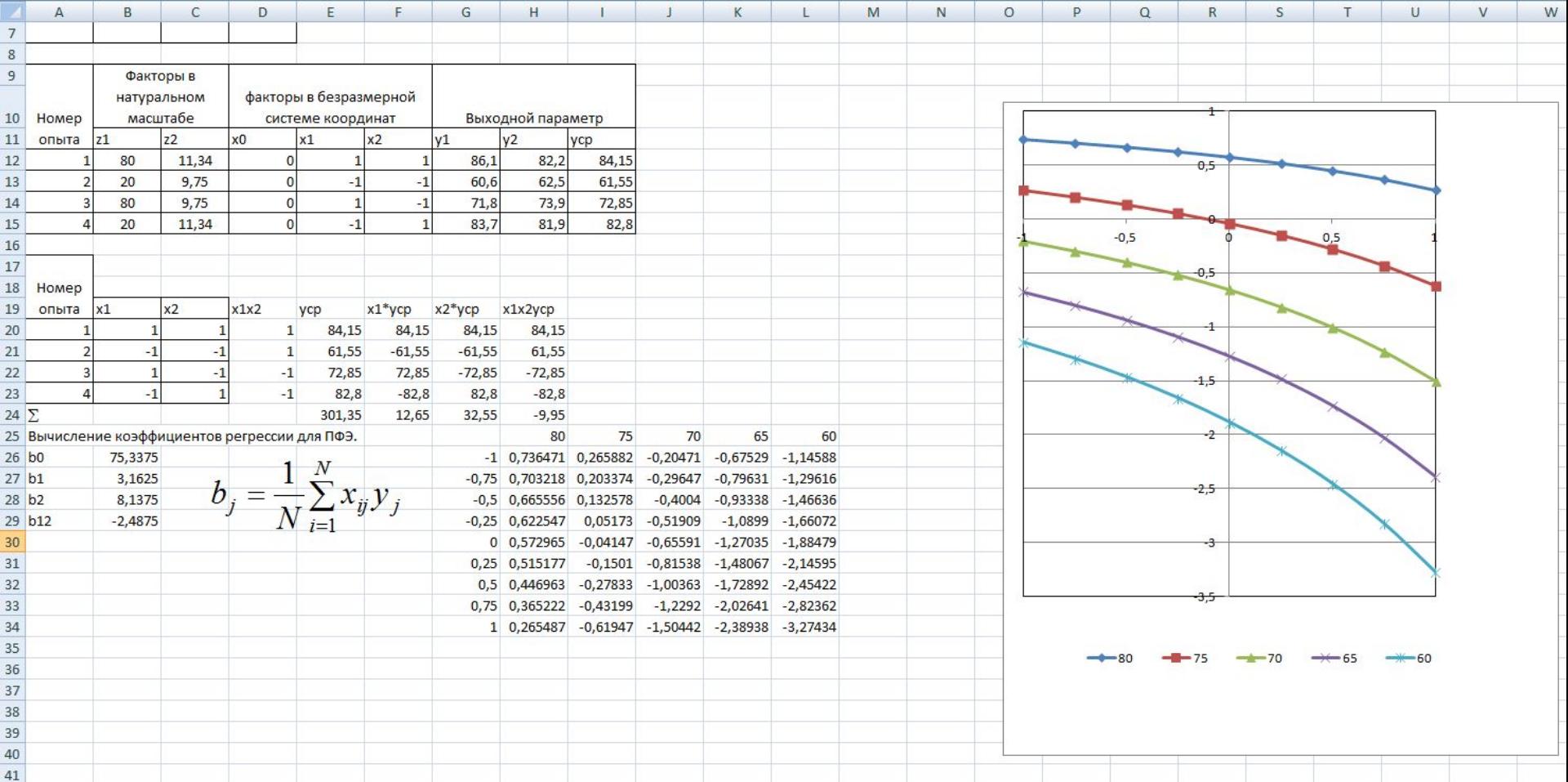

При описании области, близкой к экстремуму, чаще других применяют полиномы второго порядка, что связано в первую очередь с тем, что полиномы второго порядка легко поддаются систематизации и исследованию на экстремум.

При этом число опытов N должно быть не меньше числа определяемых коэффициентов в уравнении регрессии второго порядка для k факторов:

$$
y(x_1, \mathbb{X} | x_k) = b_0 + \sum_{i=1}^k b_i x_i + \sum_{i=1}^k b_{ij} x_i x_j + \sum_{i=1}^k b_{ii} x_i^2.
$$

Для описания поверхности отклика полиномами второго порядка независимые факторы должны принимать не менее трех разных значений.

С целью сокращения числа опытов используют композиционные (последовательные) планы.

 Композиционный план состоит из экспериментов ПФЭ 2k (k≤5), к которым добавляют эксперимент в центре плана и в 2k звездных точках, расположенных на осях фиктивного пространства, координаты которых:  $(\pm\alpha,0,...,0)$ ,  $(0,\pm\alpha,0,...,0)$ , ..., (0,…,0,±α), где α - расстояние от центра плана до звездной точки – «звездного плеча».

Общее количество опытов рассчитывается по формуле :

N=N<sub>0</sub>+2k+n<sub>0</sub>,

где  $n_{0}$ - количество опытов в центре плана, k – число факторов, N<sub>0</sub> – число опытов полного факторного эксперимента 2k .

 Композиционные планы легко приводятся к ортогональным выбором звездного плеча α. Длина «звездного плеча» α рассчитывается по формуле:

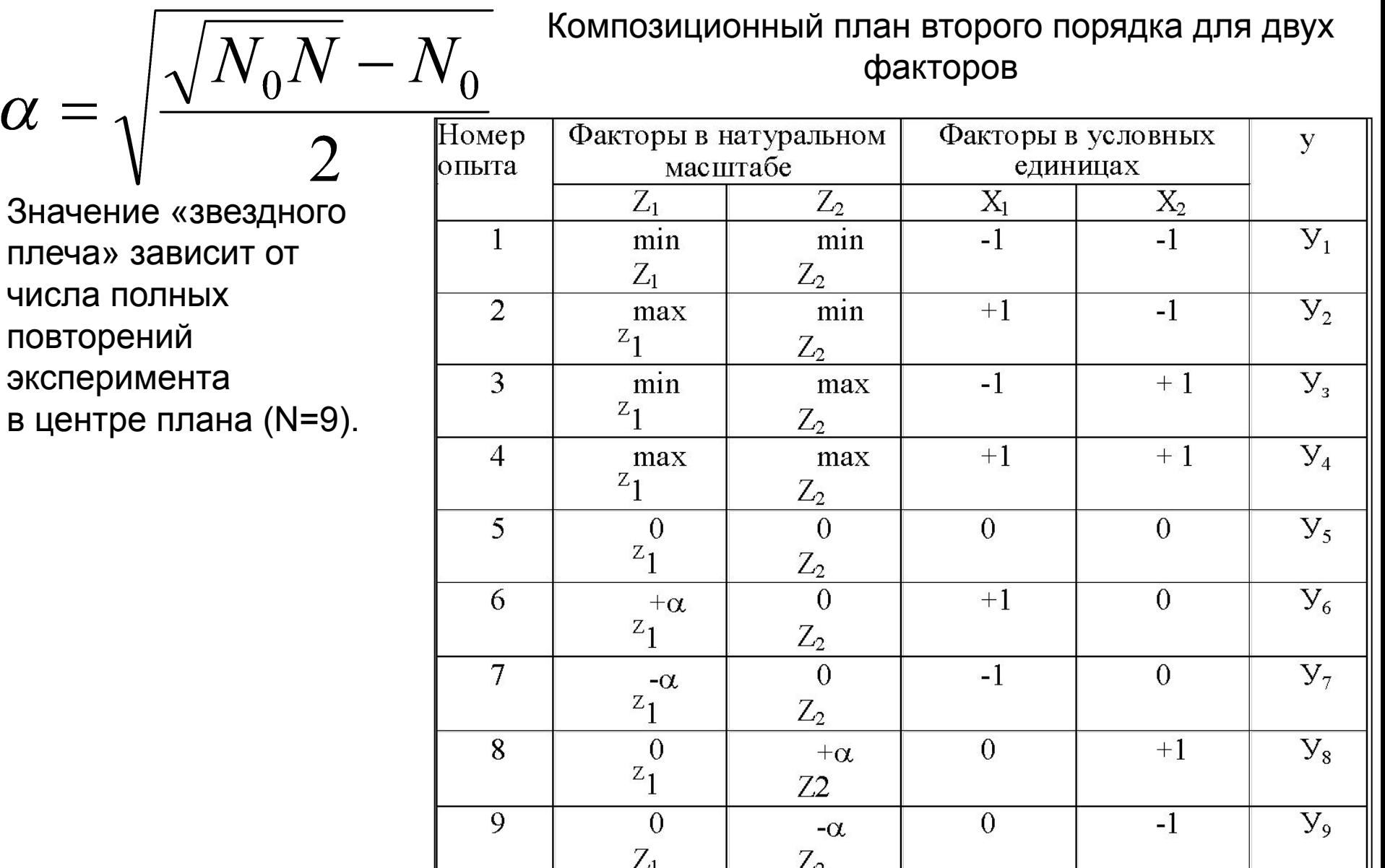

В таблице представлен композиционный план второго порядка для двух факторов.

 Для того, чтобы матрица планирования обладала свойством ортогональности, необходимо ввести столбцы с корректированными значениями уровня x′, которые вычисляются по формуле :

$$
\left(x_i^{\prime}\right)^2 = x_i^2 - \frac{\sum x_i^2}{N}
$$

Матрица расчетов коэффициентов уравнения представлена в таблице, в которой столбцы 2-7 представляют собой ортогональную матрицу планирования, столбец 8 – значения отклика системы; первые четыре опыта – это матрица полного факторного эксперимента 22.

Экспериментальные данные должны быть однородными и нормально распределенными.

В соответствии с данными таблицы рассчитывают коэффициенты уравнения регрессии. Величины коэффициентов уравнения регрессии характеризуют вклад каждого фактора в значение функции отклика.

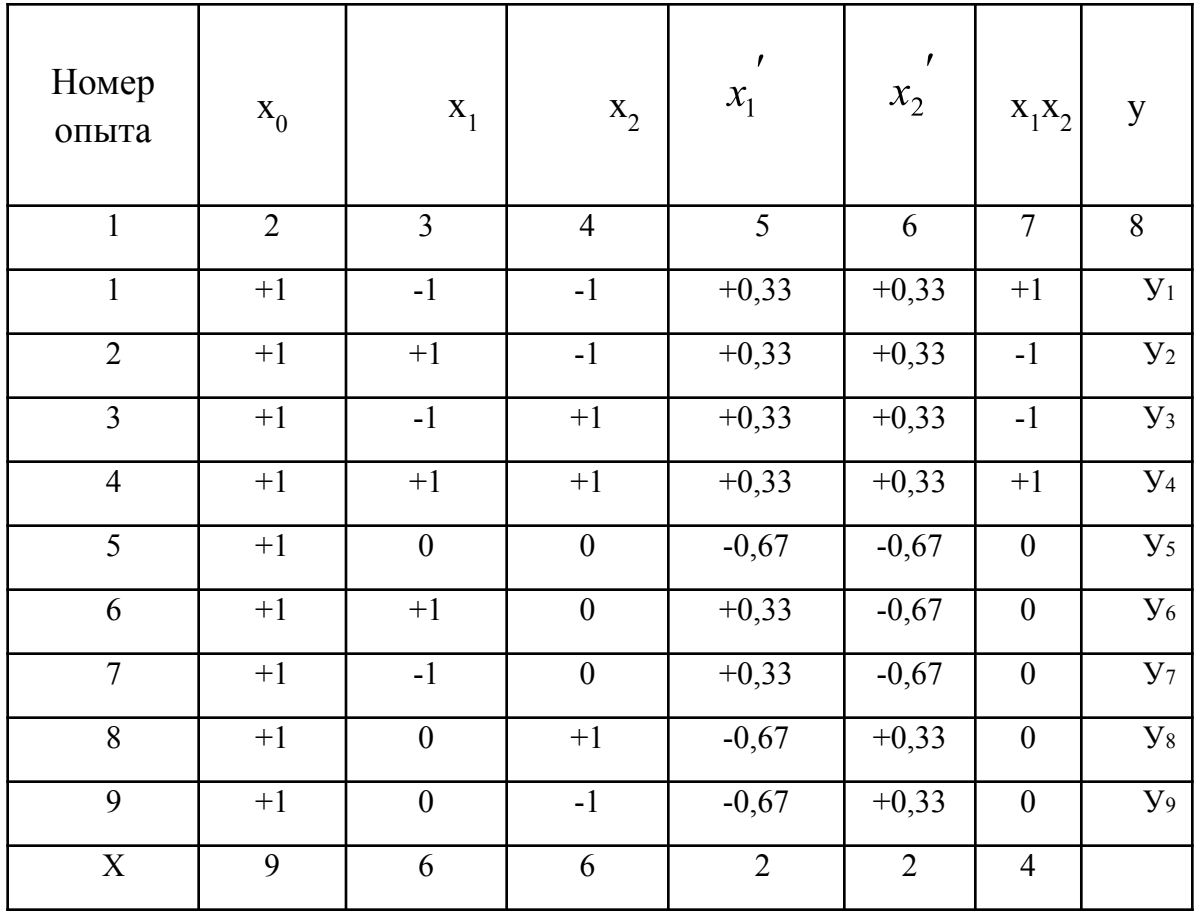

Коэффициенты рассчитываются по следующим формулам

$$
b_1 = \frac{\sum (x_1 y)}{6} \qquad b_2 = \frac{\sum (x_2 y)}{6} \qquad b_{11} = \frac{\sum ((x_1)^2 y)}{2} \qquad b_{22} = \frac{\sum ((x_2)^2 y)}{2}
$$

$$
b_{12} = \frac{\sum (x_1 x_2 y)}{4} \qquad b_0 = \frac{\sum (x_0 y)}{9} - 0.67b_{11} - 0.67b_{22}
$$

Пример расчета активного эксперимента при ортогональном планировании с помощью MathCad.

$$
M1 := \begin{pmatrix} 20 & \mathbf{I} & \mathbf{I} & \mathbf{I} \\ 80 & \mathbf{I} & \mathbf{I} & \mathbf{I} \\ 20 & \mathbf{I} & \mathbf{I} & \mathbf{I} \\ 80 & \mathbf{I} & \mathbf{I} & \mathbf{I} \\ 50 & \mathbf{I} & \mathbf{I} & \mathbf{I} \\ 20 & \mathbf{I} & \mathbf{I} & \mathbf{I} \\ 50 & \mathbf{I} & \mathbf{I} & \mathbf{I} \\ 50 & \mathbf{I} & \mathbf{I} & \mathbf{I} \\ 50 & \mathbf{I} & \mathbf{I} & \mathbf{I} \end{pmatrix}
$$

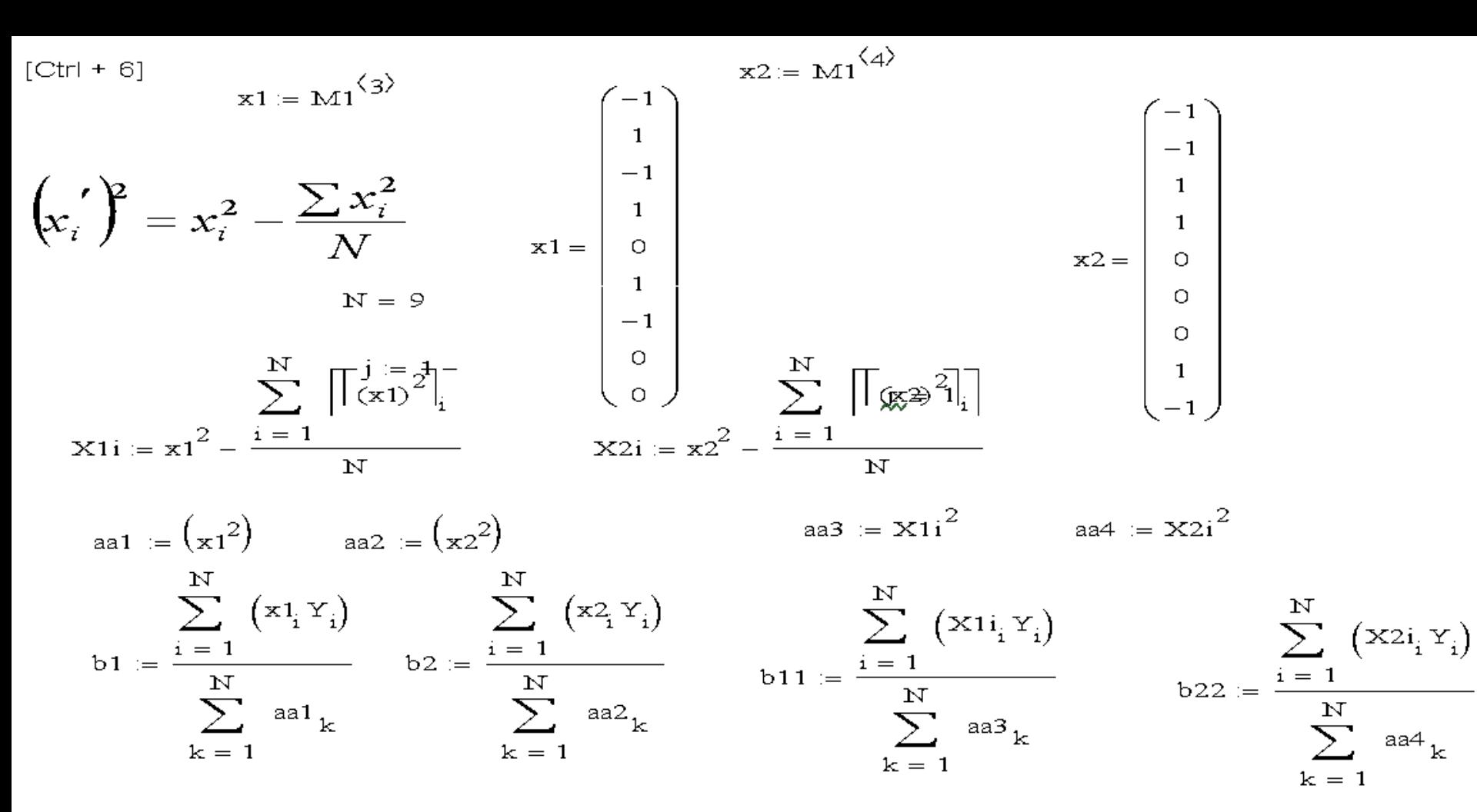

 $b2 = 4.322$  $b1 = -1.055$ 

 $b11 = -0.102$ 

 $b22 = 0.048$ 

 $\sum$   $((Y_i))$  $b0 := \frac{i = 1}{i}$  = 0.67 b11 = 0.67 b22

$$
b12 := \frac{\displaystyle\sum_{i=1}^N \left(x1_i\, x2_i\, Y_i\right)}{\left[\displaystyle\sum_{k=1}^N \left(a a 3_k\right)\right]\left[\displaystyle\sum_{k=1}^N \left(a a 4_k\right)\right]}
$$

 $b0 = 75.408$ 

 $b12 = 8.138$ 

 $\mathbf N$